## GEO5 – Fundamenty bezpośrednie

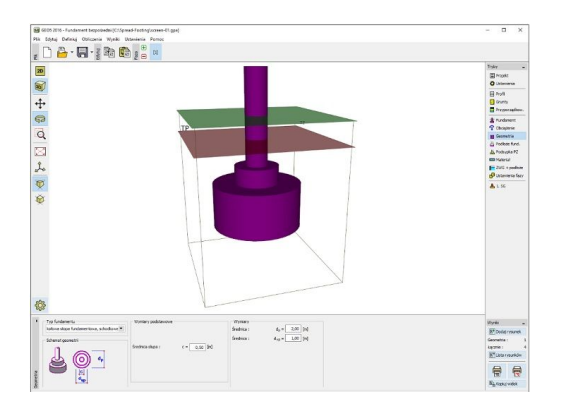

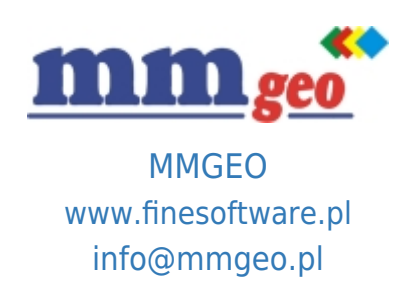

## Dane techniczne:

Program ten ma zastosowanie do projektowania fundamentów bezpośrednich poddanych dowolnym obciążeniom. Program wyznacza nośność pionową i poziomą oraz osiadanie i obrót fundamentów bezpośrednich a także przeprowadza wymiarowanie zbrojenia podłużnego i zbrojenia na ścinanie (przebicie).

Podstawowe funkcje oraz możliwości programu:

- Szeroki wybór teorii obliczeniowych (EC 7, PN, IS, Brinch-Hansen, Meyerhof, Vesic, DIN 4017, CTE-DB SE-C).
- Szeroki wybór teorii dotyczących wyznaczania osiadania (Janbu, Buisman, Soft soil, z wykorzystaniem
- wskaźnika lub współczynnika ściśliwości, osiadanie wtórne według Lade'go).

● Obliczenia mogą być wykonywane zgodnie z normami EN 1997-1, LRFD lub metodami klasycznymi (współczynnik bezpieczeństwa, stany graniczne).

- EN 1997 wybór częściowych współczynników bezpieczeństwa na podstawie załączników krajowych.
- EN 1997 możliwość wyboru wszystkich podejść i sytuacji obliczeniowych.

**Opis:**  itp. ● Wymiarowanie przekrojów żelbetowych zgodnie z wybranymi normami: EN 1992 (EC2), PN, BS, IS, ACI, CSN

- Wybór kształtu fundamentu: z odsadzką, schodkowe, kołowe, osiowe i mimośrodowe i inne.
- Automatyczne wyznaczanie wymiarów fundamentu.
- Modelowanie uwarstwionego podłoża gruntowego.
- Wbudowana baza danych parametrów gruntów.
- Dowolna liczba kombinacji obciążeń.
- Modelowanie wody gruntowej.
- Modelowanie podsypki piaskowo-żwirowej.
- Analiza fundamentów na podłożu z odpływem, bez odpływu lub podłożu nieściśliwym.
- Pochyła podstawa fundamentu.
- Wyznaczanie wykresów naprężeń pod fundamentem na skutek połączonego zginania i rozciągania/ściskania.
- Analiza osiadania z wykorzystaniem modułu edometrycznego, opisanego za pomocą krzywej edometrycznej.

● Proste generowanie dokumentacji wynikowej z możliwością wstawiania własnych Załączników - dowolnych obrazów i tekstu.